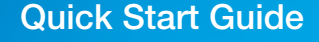

CECH-4008 series 4-439-770-51(1)

# **Getting Started**

# **Supporting documentation**

### **SONY**

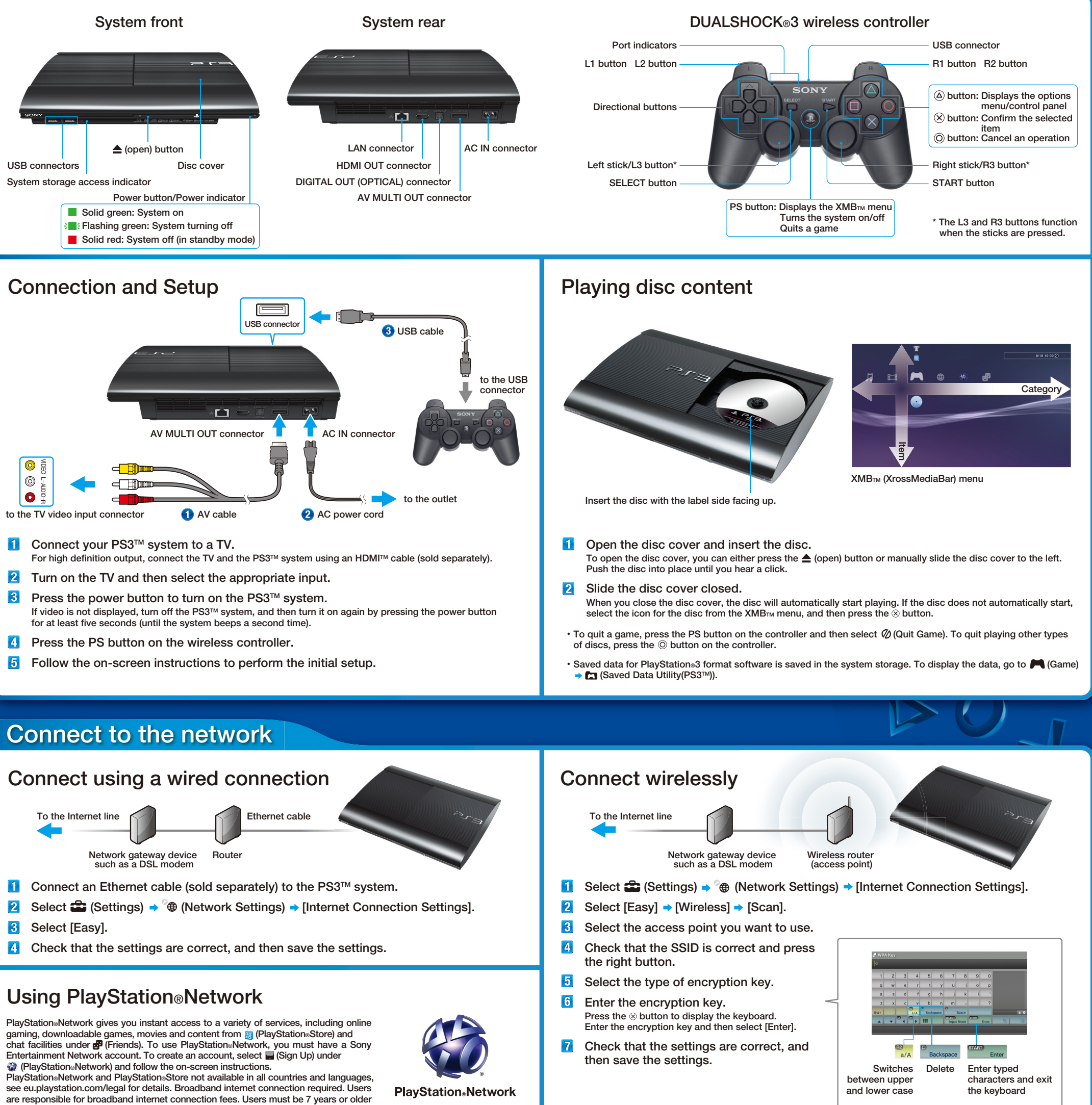

This document contains information about how to safely use the PS3™ system. Be sure to read it before using the **PS3TM system.**

**and users under 18 require parental consent. Changes apply for some content and/or services. Registration also possible via web browser at eu.playstation.com.** 

same company.

HDMI, the HDMI logo and High-Definition Multimedia Interface are trademarks or registered trademarks of HDMI Licensing, LLC. ©2012 Sony Computer Entertainment Inc. All rights reserved.

#### **Safety and Support**

**This document includes parental control information.**

#### **Online User's Guide eu.playstation.com/ps3/support/manuals/**

This guide contains detailed information about using the PS3™ system. You can also refer to **@** (Network)  **→ ?** (Online Instruction Manuals).

### **System Software Updates eu.playstation.com/ps3**

**This site provides the latest information about system software updates.**

#### **Support eu.playstation.com/ps3/support/**

**The official site for PlayStation® product support provides the latest questions and answers about your product.**

Design and specifications are subject to change without notice.<br>"**الك**", "PlayStation", "רשב , "DUALSHOCK", " (イ)" and "④⑤⊗⑤" are registered trademarks of Sony Computer Entertainment Inc.<br>"XMB" and "xross media bar" are "SONY" and "  $\bigcirc$ " are registered trademarks of Sony Corporation. "Sony Entertainment Network" is a trademark of the

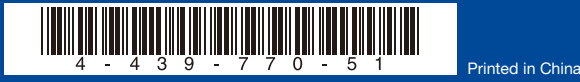

**SONY** 

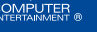

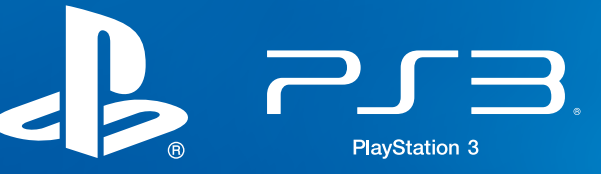

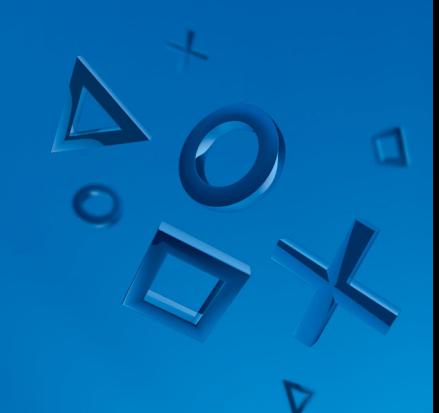

Краткий справочник

серии CECH-4008

## Начало работы

### Дополнительная документация

Конструкция и технические характеристики могут быть изменены без предварительного уведомления.<br>"♣", "PlayStation", "己ョッ, "DUALSHOCK", "�\*;" и "ඛ⊙ධධ® являются зарегистрированными товарными знаками Sony Computer Entertainment Inc.

"XMB" и "xross media bar" являются товарными знаками Sony Corporation и Sony Computer Entertainment Inc.<br>"SONY" и "��" являются зарегистрированными товарными знаками Sony Corporation. "Sony Entertainment Network" является товарным знаком этой же компании.

Сетевое руководство пользователя eu.playstation.com/ps3/support/manuals/ Настоящее руководство содержит подробные сведения об использовании системы PS3™. См. также меню  $\bigoplus$  **(Сеть) → ? (Сетевое руководство пользователя).** 

параметры настройки. Переключение регистра вводимых символов Ввод набранных символов и выход с экрана клавиатуры

PlayStation®Network и PlayStation®Store доступны не во всех странах и не на всех языках, подробнее см. eu.playstation.com/legal. Требуется широкополосное подключение к Интернету. Подключение к Интернету оплачивает пользователь. Для пользователей старше 7 лет. Пользователям младше 18 лет требуется разрешение родителей. Некоторые материалы и услуги могут быть платными. Вы также можете зарегистрироваться через веб-браузер на сайте eu.playstation.com.

**PlayStation**®Network

HDMI, the HDMI logo and High-Definition Multimedia Interface are trademarks or registered trademarks of HDMI Licensing, LLC. ©2012 Sony Computer Entertainment Inc. Все права сохранены.

**SONY** 

**SONY** 

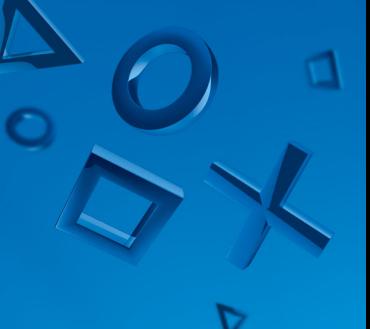

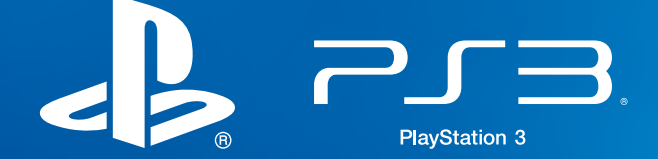

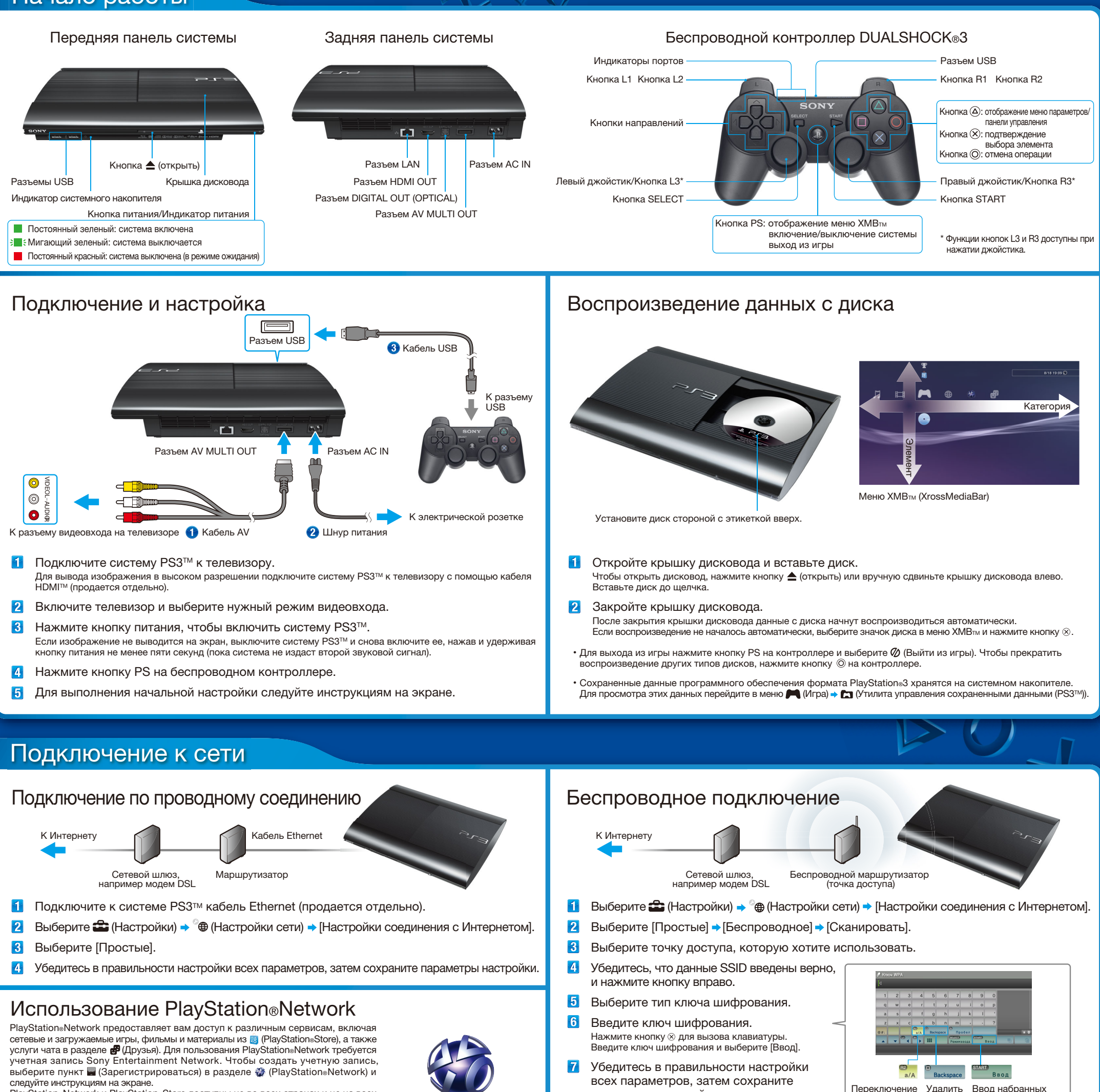

#### Безопасность и поддержка

Данный документ содержит сведения о безопасном использовании системы PS3TM. Внимательно прочитайте его перед использованием системы PS3TM.

Документ включает в себя информацию о родительском контроле.

Обновление системного программного обеспечения eu.playstation.com/ps3 На этом сайте находится информация о последних обновлениях системного программного обеспечения.

#### Поддержка eu.playstation.com/ps3/support/ Официальный веб-сайт технической поддержки PlayStation® содержит ответы на наиболее часто встречающиеся вопросы о вашем продукте.

Напечатано в Китае